# **SPRINT ELECTRIC**

**Контроллер серводвигателя постоянного тока 400XLV / 800XLV / 1200XLV. Руководство по эксплуатации**

# **1 Описание функций**

Контроллеры серводвигателей постоянного тока XLV разработаны для использования с серводвигателями постоянного тока с постоянными магнитами. Номинальный ток - от 4 до 12 А.

Контроллеры могут быть использованы в режимах управления током (моментом) и скоростью. В высокодинамичных применениях для получения сигнала обратной связи по скорости рекомендуется установить на вал двигателя тахогенератор постоянного тока, однако в менее требовательных приложениях достаточно использования встроенной в контроллер обратной связи по напряжению якоря.

Сигнал уставки для управления током и скоростью может быть как двуполярным (-10… +10 В), так и однополярным (0… 10 В). Скорость двигателя может контролироваться как в прямом, так и в обратном направлении вращения. Контроллер и двигатель от длительной перегрузки защищает настраиваемый предел по току и быстродействующий контур управления током.

# **2 Номинальные данные**

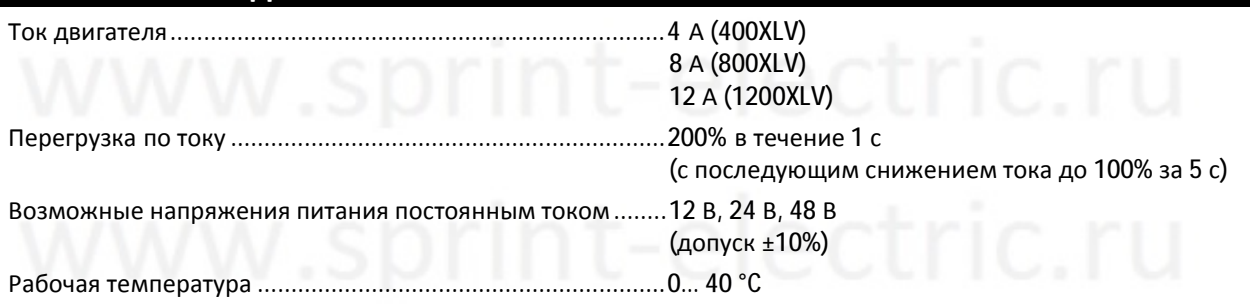

# **3 Установка**

### **3.1 Подключение и защита**

Используйте провод сечением, соответствующим 1,5-кратному току якоря. Контроллер должен быть защищен предохранителем с соответствующим номиналом.

### **3.2 Питание от источника питания постоянного тока**

Контроллерам XLV требуется источник питания подходящего номинального напряжения (12 В, 24 В или 48 В). Его номинальный ток должен быть как минимум равен току двигателя при полной нагрузке.

### **3.3 Механическая установка**

Контроллер XLV разработан для установки на DIN-рейку.

Не подвергайте устройство чрезмерной вибрации и убедитесь, что охлаждения достаточно для поддержания температуры окружающей среды ниже 40 °C.

Максимальная рассеиваемая контроллером мощность – 15 Вт (1200XLV).

## **3.4 Нагрузка**

Контроллер XLV разработан для управления током якоря и скоростью вращения вала серводвигателя постоянного тока с постоянными магнитами. Хотя номинальный ток двигателя может превышать номинальный ток контроллера XLV, работа в этих условиях будет означать, что номинальный крутящий момент не может быть достигнут. Аналогично, номинал напряжения якоря может превышать напряжение контроллера XLV, но двигатель не сможет работать с номинальной скоростью. Также возможно использовать контроллер XLV для управления током в других индуктивных нагрузках (например, линейных приводах). Обычно это означает, что контроллер должен работать в режиме управления током (см. раздел 9.3).

#### **3.5 Электромагнитная совместимость (ЭМС)**

В соответствии с IEC 1800-3 (EN61800-3) контроллер XLV классифицируется как основной модуль привода (ОМП) только для установки классифицированными специалистами и использования во второй электромагнитной обстановке. Производитель привода несет ответственность за предоставление руководств по установке, а производитель системы отвечает за эффективное обеспечение ее ЭМС.

#### **Ввод силового питания**

Если система, использующая контроллер XLV, работает во второй электромагнитной обстановке, отдельный фильтр обычно не требуется. Чтобы соответствовать ограничениям на выбросы на этом вводе при установке контроллера в первой электромагнитной обстановке, требуется отдельный фильтр.

#### **Заземление и экранирование**

Отдельный провод заземления должен обеспечивать соединение корпуса двигателя с главной клеммой заземления контроллера (клемма 5). Недопустимо его соединение с землей в какой-либо другой точке.

Защитное заземление привода на клемме 5 должно быть соединено с общей точкой заземления оборудования внутри шкафа.

Кабели питания постоянного тока и якоря должны быть отделены от всех остальных кабелей в шкафу.

Если для силовых соединений используются экранированные или бронированные кабели, экран или броня должна быть заземлена НА ОБОИХ КОНЦАХ КАБЕЛЯ. Экран или броня аналогичных кабелей управления должна быть заземлена ТОЛЬКО со стороны привода.

**ПРЕДУПРЕЖДЕНИЕ:** В целях безопасности и ЭМС следует всегда выполнять заземление.

# **4 Описание выводов**

#### **4.1 Силовые выводы**

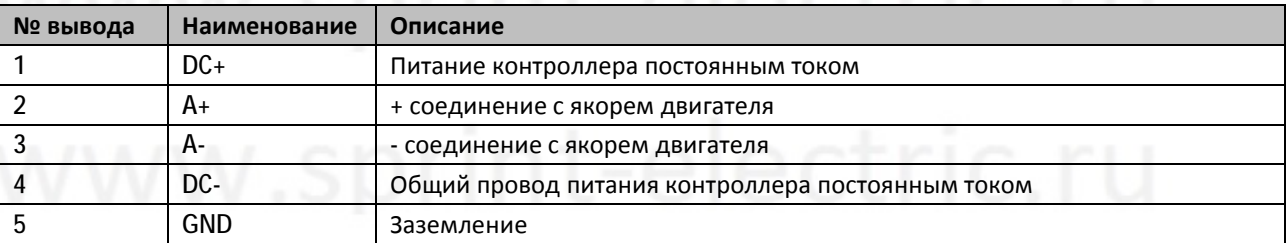

# **4.2 Выводы управления**

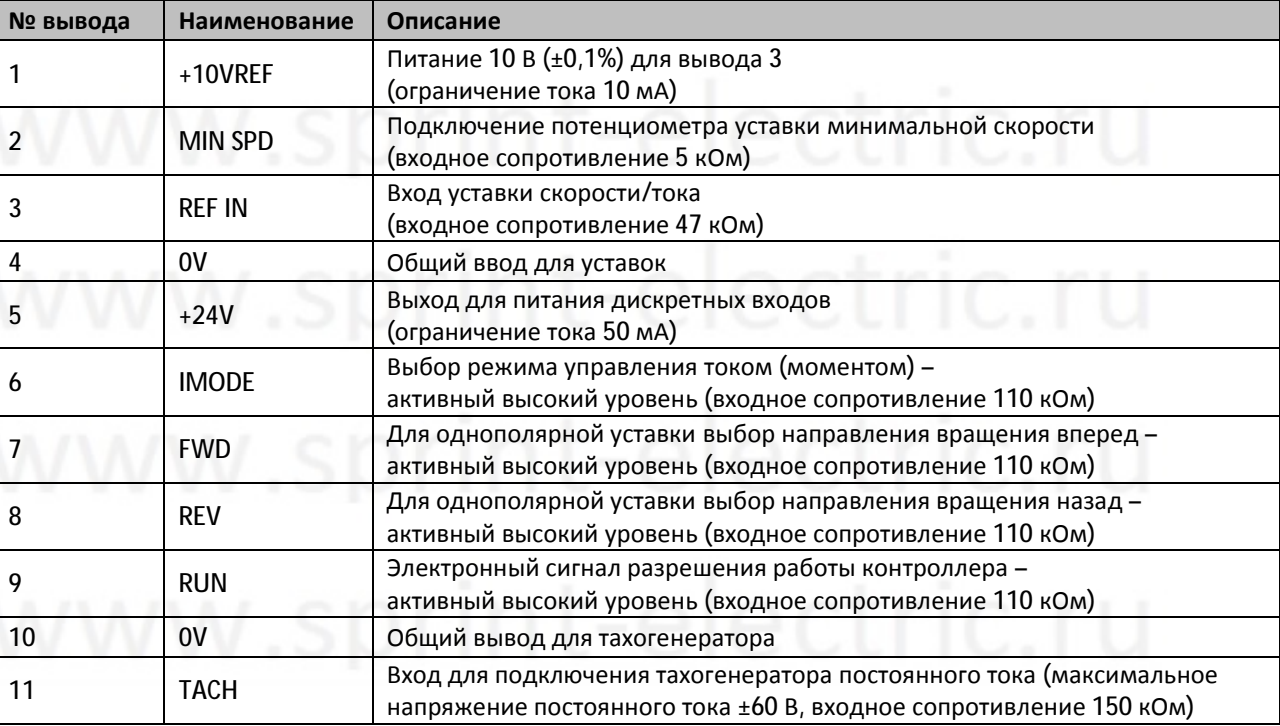

Потенциал всех клемм управления указан относительно отрицательного ввода источника питания постоянного тока контроллера (DC-). Все сигналы интерфейса должны быть относительно этого потенциала. Подробная информация о функциях клемм управления приведена в разделе 9 настоящего руководства.

# **5 Настройки и диагностика**

Следующие настройки (потенциометрами) доступны для пользователя под полупрозрачной красной крышкой на передней части привода.

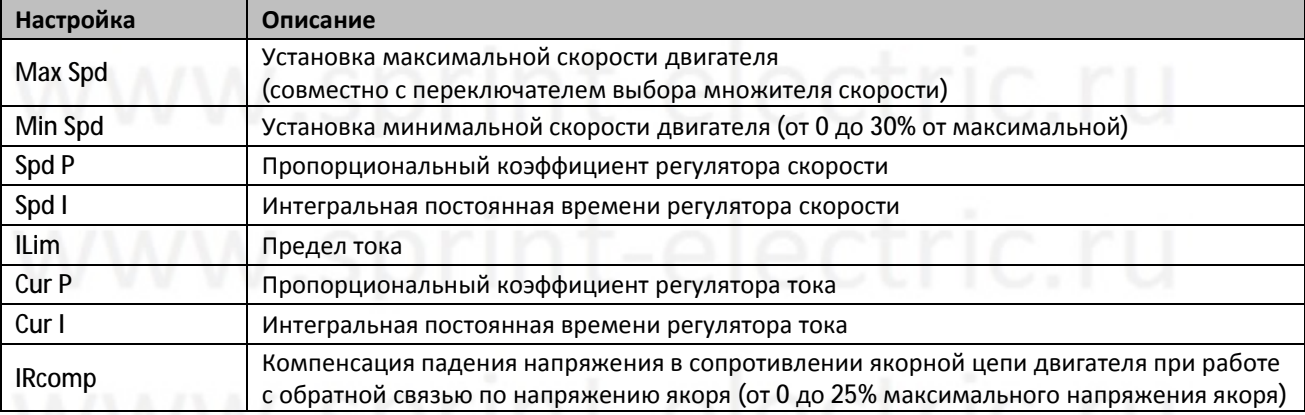

Все движки потенциометров установлены на минимальные значения. Это означает, что коэффициенты усиления имеют минимальные значения и предел тока равен нулю.

В том же месте, что и потенциометры, установлены переключатели. У них две функции:

#### **Функция 1: Выбор источника обратной связи по скорости**

S1 'ON' Управление скоростью с обратной связью по напряжению якоря Avf. S1 'OFF' Управление скоростью с обратной связью от тахогенератора.

#### **Функция 2: Выбор диапазона сигнала обратной связи по скорости**

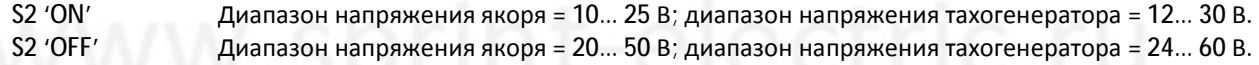

Для диагностических целей установлены два светодиода:

Светодиод Power – указывает, что питание постоянного тока подается на блок, и внутренний источник питания работает.

Светодиод Alarm – указывает на наличие внутренней неисправности или отключения.

Более подробная информация о возможных причинах внутренних отключений приведена в разделе 8 «Отключения и предупреждения» настоящего руководства.

### **6 Блок-схема**

На следующей схеме показаны ключевые функциональные блоки в контроллере. Обратите внимание на контуры управления – внутренний контур тока и внешний контур скорости.

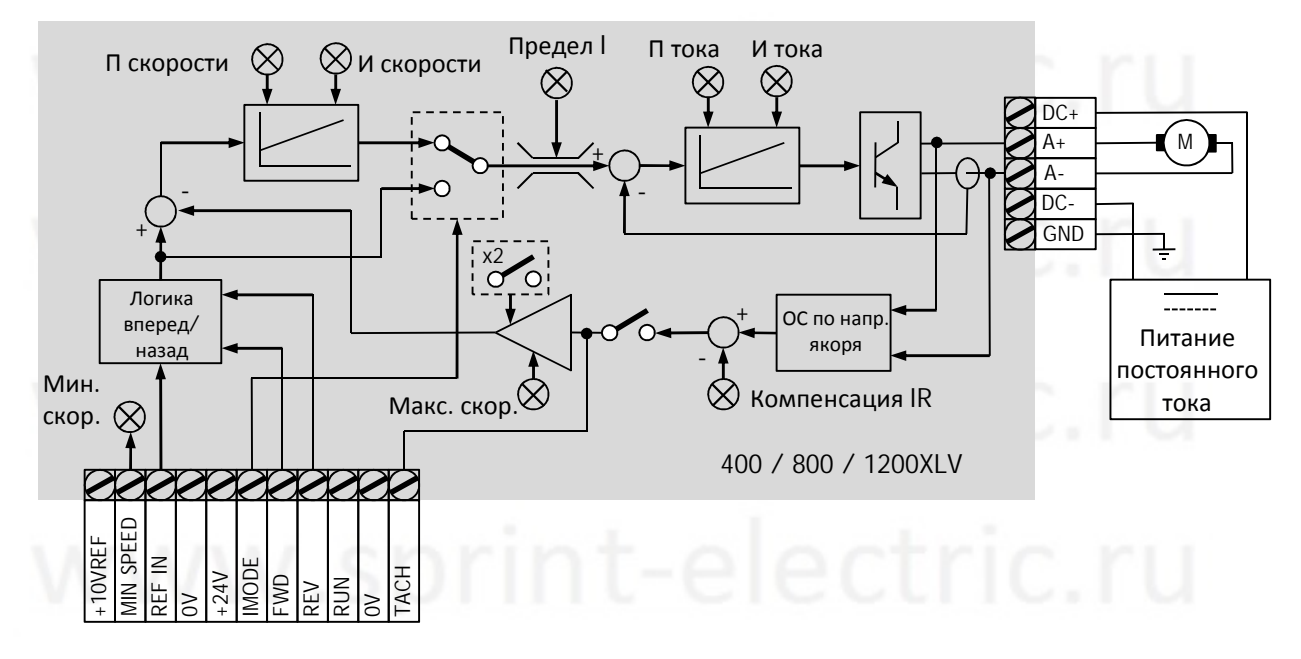

Для работы контроллера вход RUN должен быть постоянно соединен с +24V.

# **7 Порядок ввода в эксплуатацию**

В идеальном случае контроллер должен быть введен в эксплуатацию с двигателем, отсоединенным от механизма. Если это невозможно, примите дополнительные меры предосторожности при вводе в эксплуатацию, чтобы не повредить нагрузку в результате вращения двигателя в неправильном направлении, чрезмерной скорости или высокой вибрации от плохо настроенного контура скорости.

## **7.1 Предварительные проверки**

Перед подачей питания на контроллер необходимо проверить следующее:

- Правильное напряжение питания постоянного тока.
- Номинальная мощность двигателя (ток и напряжение якоря) находится в пределах номинала контроллера.
- Все соединения питания и управления надежно закреплены.
- Все настройки находятся в положении по умолчанию (полностью против часовой стрелки).
- Нет сигнала RUN (клемма T9 отключена).

Теперь можно подать питание:

- Убедитесь, что горит индикатор питания.
- Убедитесь, что в качестве источника сигнала обратной связи по скорости выбран сигнал по напряжению якоря (переключатель Avf/Tach в положении OFF), даже если для этой цели впоследствии будет использоваться тахогенератор.
- Для максимальной скорости выберите масштабирование x1 (Spd x 2 в положении OFF). Это ограничит напряжение якоря 25 В.

# **7.2 Процедура запуска**

Следующим этапом процесса ввода в эксплуатацию является запуск двигателя с обратной связью по напряжению якоря:

- Задайте положительную уставку скорости около 10% (1 В) на клемме T3.
- Поверните движок настройки предела тока примерно на половину доступного диапазона.
- Подключите клемму RUN (T9) к клемме +24V (T5).
- Убедитесь, что двигатель работает плавно в направлении, соответствующем положительной уставке скорости.

#### **7.3 Ввод в эксплуатацию тахогенератора**

Работа с обратной связью по скорости тахогенератора дает превосходные динамические характеристики и рекомендуется для всех приложений с высоким быстродействием.

Чтобы запустить в работу двигатель с обратной связью по тахогенератору, выполните приведенную ниже процедуру:

- Подключите один из проводов тахогенератора к клемме T10.
- Запустите двигатель, используя указанную выше в п. 7.2 процедуру.
- При работающем двигателе измерьте напряжение на другом проводе тахогенератора.
- Если это напряжение имеет противоположную полярность относительно клеммы T3, остановите двигатель, отключите питание контроллера и подключите провод к клемме T11.
- Если напряжение той же полярности, то отключите питание контроллера и поменяйте местами два провода тахогенератора.
- Переведите переключатель Avf/Tach в положение ON.
- Подайте питание на контроллер.
- Перезапустите двигатель.
- Убедитесь, что двигатель работает плавно в направлении, соответствующем положительной уставке скорости.

Обратите внимание, что выпрямленное напряжение тахогенератора переменного тока не может использоваться с контроллером XLV.

#### **7.4 Настройка и оптимизация**

#### 7.4.1 Установка максимальной скорости

Независимо от того, работает ли привод с тахогенератором (Tach) или с обратной связью по напряжению якоря (Avf), указанная ниже процедура используется для настройки максимальной скорости двигателя:

- Задайте уставку скорости на клемме T3 на максимум (+10 В).
- При работе с Avf измеряйте напряжение на клеммах A+, A- и вращайте движок потенциометра Max Spd до тех пор, пока измеренное напряжение якоря не достигнет указанного на паспортной табличке двигателя (обратите внимание, что если номинальное напряжение якоря двигателя превышает 25 В, переключатель Spd x2 должен быть установлен в положение OFF).
- При работе с обратной связью от тахогенератора вращайте движок потенциометра Max Spd до тех пор, пока напряжение, измеренное на клеммах T10 и T11, не будет равно напряжению полной скорости тахогенератора (обратите внимание, что если максимальное напряжение тахогенератора превышает 30 В, то переключатель Spd x2 должен быть установлен в положение OFF).

Избегайте изменения положения переключателя Spd x2 во время работы двигателя, так как это приведет к изменению скорости скачком.

#### 7.4.2 Установка минимальной скорости

При использовании потенциометра 10 кОм, подключенного между клеммами T1 и T2 и вывода с его подвижного контакта, подключенного к клемме T3, минимальная скорость может быть отрегулирована с помощью настройки Min Spd. Это соединение показано в разделе 6 «Блок-схема» этого руководства. Увеличивая сопротивление на входе Min Spd (вращение по часовой стрелке), можно скорректировать

минимальную скорость до 30% от максимальной скорости.

#### 7.4.3 Настройка предела тока

Предварительно установленный предел тока Ilim используется для регулировки максимального тока двигателя, выдаваемого контроллером. При повороте движка полностью против часовой стрелки предел тока 0% и двигатель не будет вращаться. С движком в среднем положении длительно доступен полный ток контроллера (4 А для 400XLV). При повороте движка полностью по часовой стрелке контроллер сможет выдавать 200% своего номинала в течение одной секунды (8 А для 400XLV).

С полностью выкрученным по часовой стрелке регулятором Ilim контроллер будет выдавать 200% своего номинального тока в течение одной секунды, а затем уменьшит выходной ток до 100% в течение 5 секунд. Это делается для защиты контроллера и двигателя от перегрузки.

#### 7.4.4 Компенсация IR

Одним из недостатков использования в качестве обратной связи по скорости двигателя напряжения якоря является то, что при нагрузке Avf больше не прямо пропорционален скорости двигателя.

Чтобы компенсировать падение напряжения на якоре, следует настроить регулятор IRcomp, используя следующую процедуру:

- Запустите двигатель на полную скорость и контролируйте напряжение якоря.
- Когда двигатель полностью нагружен, увеличьте настройку IRcomp (поверните по часовой стрелке), пока напряжение якоря не будет соответствовать значению на паспортной табличке двигателя.

Обратите внимание, что установка излишне высокого значения IRcomp может привести к нестабильности скорости.

#### 7.4.5 Настройка контура управления

Контроллер XLV имеет два вложенных контура управления: внутренний токовый контур и внешний контур скорости. Оба используют ПИ- (пропорционально-интегральные) регуляторы, имеющие независимые настройки пропорционального (П-) и интегрального (И-) коэффициентов.

Контроллер будет хорошо функционировать с настройками П- и И- в позиции по умолчанию (т.е. все против часовой стрелки), но производительность может быть оптимизирована путем их настройки.

Руководство по настройке контуров управления приведено ниже:

- Сначала оптимизируйте контур управления током.
- Подайте небольшую ступенчатую нагрузку и увеличьте пропорциональный коэффициент (P Cur) для улучшения быстроты отклика, стараясь избежать неустойчивости в работе контура тока.
- Уменьшите интегральную постоянную времени (I Cur) для уменьшения перерегулирования и времени достижения установившегося значения.
- Теперь оптимизируйте контур скорости подачей небольших ступенчатых воздействий на уставку скорости и настраивайте P Spd и I Spd, используя те же критерии, что и при настройке контура тока.

Скорость и ток можно отслеживать осциллографом на тестовых выводах TP2 и TP3 соответственно. Потенциал 0 В для этих сигналов находится на тестовом выводе TP1.

# **8 Отключения и предупреждения**

При вводе в эксплуатацию и нормальной работе могут произойти отключения контроллера. Это приведет к остановке контроллера и вызовет включение светодиода Alarm.

Различные отключения, которые могут привести к состоянию предупреждения, приведены ниже:

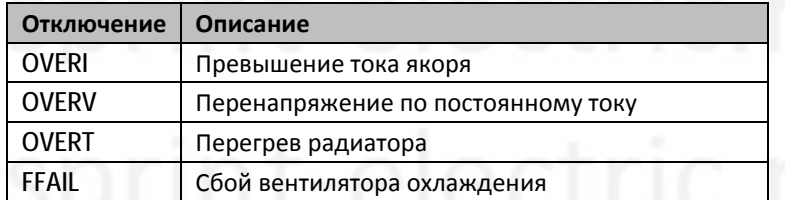

Обратите внимание, что нет отключения двигателя при перегреве. Для защиты двигателя от перегрева тепловое защитное устройство, установленное на двигателе, должно отключать питание контроллера.

Когда происходит отключение, для перезапуска контроллера необходимо отключить, а затем включить сигнал RUN (клемма T9). Обратите внимание, что если причина отключения не устранена, повторно запустить контроллер в работу будет невозможно.

# **8.1 OVERI – превышение тока якоря**

Контроллер отключится по этому сигналу, если мгновенный ток превысит 250% от номинального тока конкретной модели. Например, 400XLV на номинальный ток 4 А будет иметь ток отключения 10 А.

Отключение OVERI отличается тем, что контроллер останавливается немедленно, когда происходит большое изменение скорости или момента. Обычно срабатывание происходит, когда в контуре тока использован слишком большой пропорциональный коэффициент усиления. Для предотвращения повторного срабатывания попробуйте уменьшить коэффициент (поверните P Cur против часовой стрелки).

Гораздо реже причиной отключения по OVERI может быть неисправность двигателя. Это может быть подтверждено отключением двигателя и повторным запуском контроллера. Если он больше не отключается, проверьте целостность двигателя и проводки.

Если контроллер все еще отключается без подключенного двигателя, неисправность является внутренней для контроллера, и его следует отключить от системы и вернуть поставщику.

#### **8.2 OVERV – перенапряжение по постоянному току**

Когда питание постоянного тока контроллера превышает 60 В, возникает отключение по перенапряжению. Обычно это происходит, когда торможение двигателем происходит слишком быстро, и энергия вращения не может быть рассеяна в двигателе и контроллере или источником питания постоянного тока, питающим устройство. Эта избыточная энергия увеличивает напряжение на конденсаторах в контроллере и в конечном итоге приведет к повреждению контроллера, если не произойдет никакого отключения.

Обычно решение этой проблемы заключается в уменьшении скорости изменения задания скорости, но если это невозможно, единственным способом является добавление емкости к источнику постоянного тока для поглощения энергии.

Обратите внимание, что это отключение НЕ ЗАЩИТИТ контроллер, если на устройство подается напряжение, превышающее его максимально допустимое значение.

# **8.3 OVERT – перегрев радиатора**

Если температура радиатора XLV превышает 70 °C, произойдет отключение по превышению температуры.

Это происходит, как правило, только в случае недостаточного воздушного потока внутри контроллера и вокруг него. Время, необходимое контроллеру для отключения, будет зависеть от уровня нагрузки.

Если происходит отключение по OVERT, сначала определите, почему охлаждение недостаточно, а затем внесите необходимые изменения в установку перед повторным запуском контроллера.

#### **8.4 FFAIL – сбой вентилятора охлаждения**

Если охлаждающий вентилятор в контроллере останавливается, это обнаруживается, и срабатывает сигнал тревоги.

Если есть подозрение, что произошел сбой вентилятора, проверьте визуально, выдувается ли воздух из контроллера и, если это не так, осмотрите снаружи устройство на наличие посторонних предметов, которые могут быть зажаты лопастями вентилятора. Если причина неочевидна, верните контроллер поставщику.

### **9 Приложения**

Ниже показаны типовые схемы подключения контроллера XLV. Обратите внимание, что схемы защиты (предохранители, защиты от превышения скорости и температуры двигателя) здесь не показаны, поскольку они будут зависеть от требований к конкретному применению.

# **9.1 Управление скоростью с вращением в обе стороны с двуполярной уставкой**

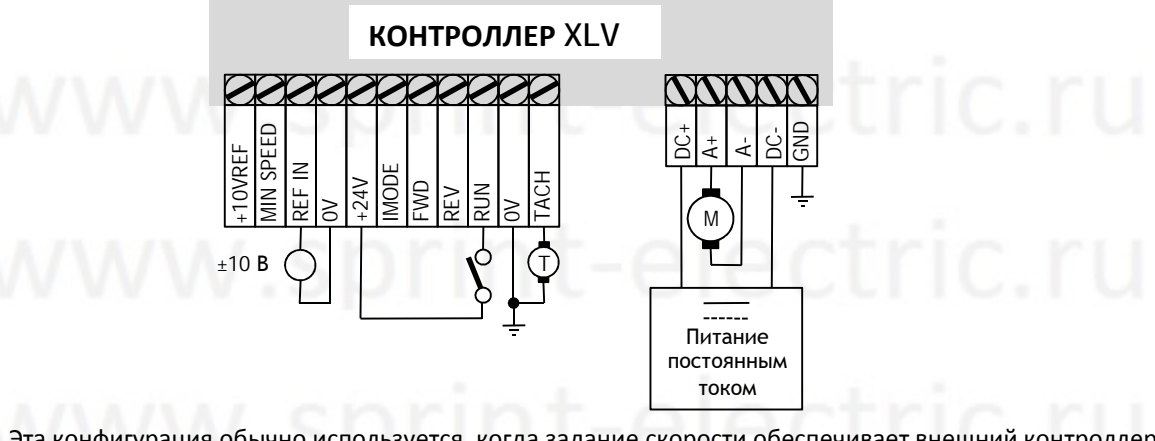

Эта конфигурация обычно используется, когда задание скорости обеспечивает внешний контроллер (например, система позиционирования).

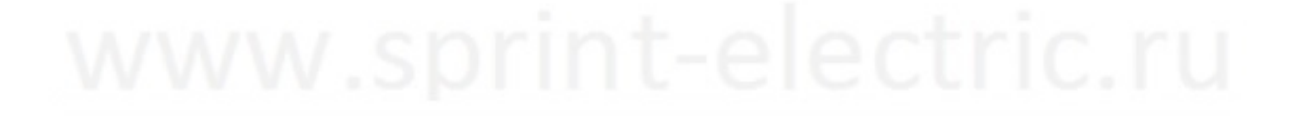

# **9.2 Управление скоростью с вращением в обе стороны с однополярной уставкой**

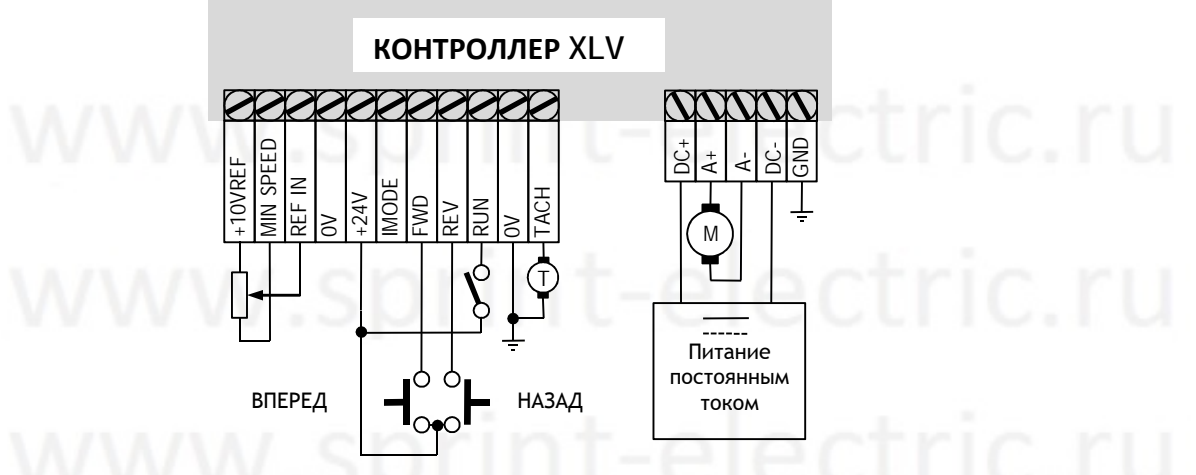

Обратите внимание, что сигналы вращения вперед и назад подаются импульсно.

#### **9.3 Однополярное управление током**

Эта конфигурация может использоваться для работы не с двигателями, а с другими видами нагрузок, требующих управления током (например, индукторы или обмотки возбуждения).

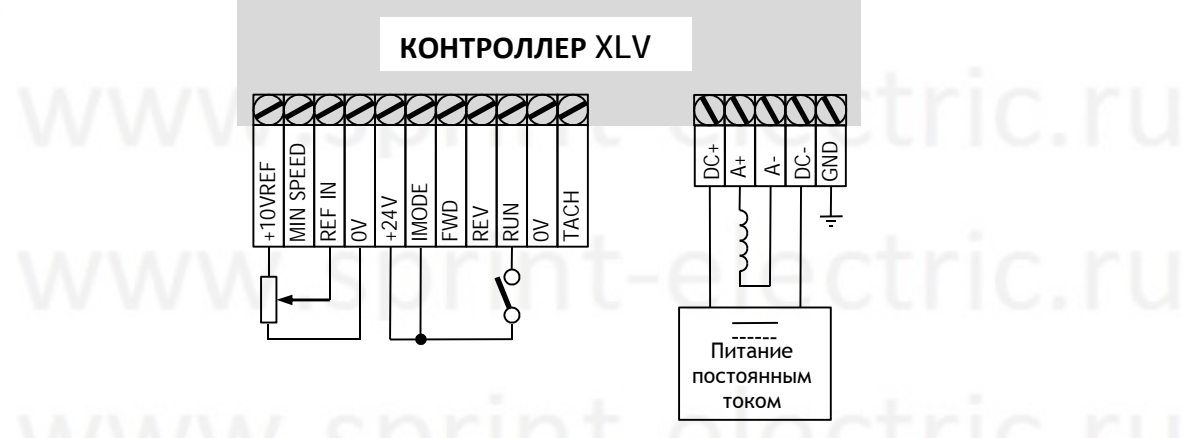

При работе двигателя с низким моментом на валу в этой конфигурации примите меры по ограничению скорости.

# **10 Особенности конструкции**

### **10.1 Подключения пользователя**

Пользовательские элементы управления контроллера XLV приведены ниже:

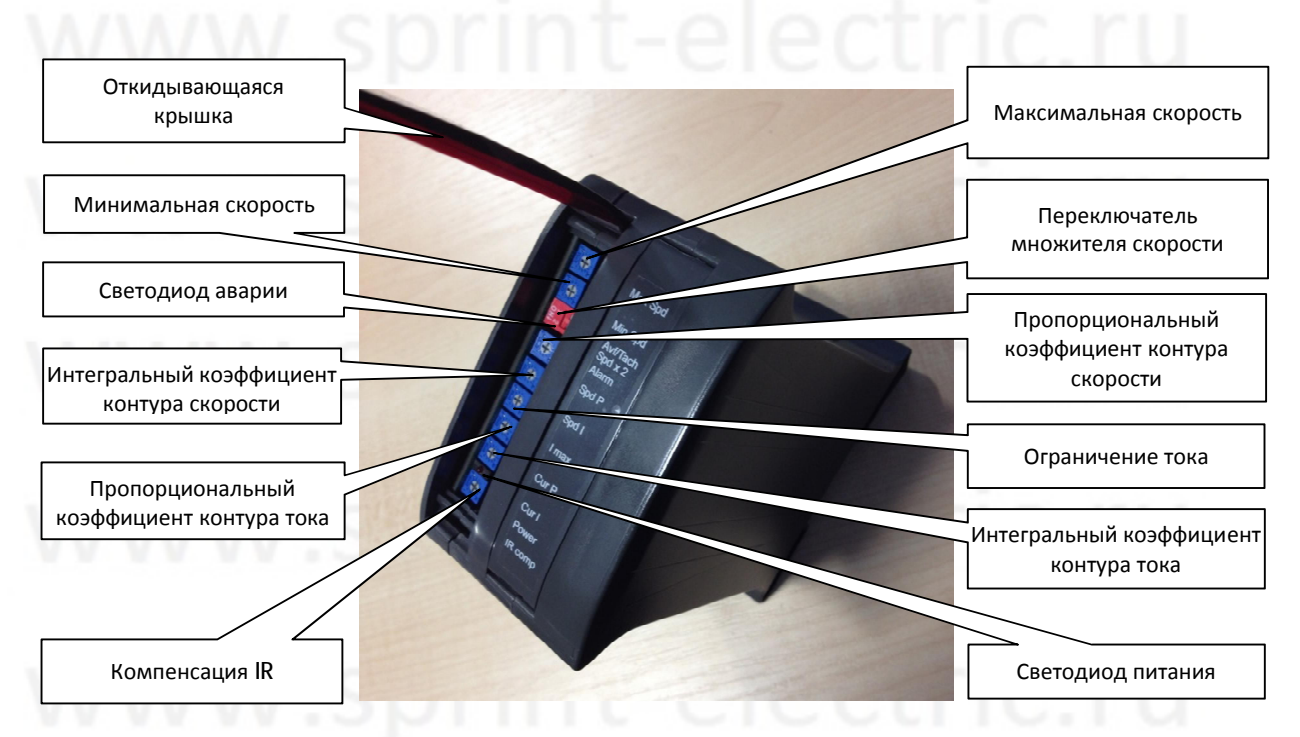

Клеммы питания и управления находятся в нижней части блока:

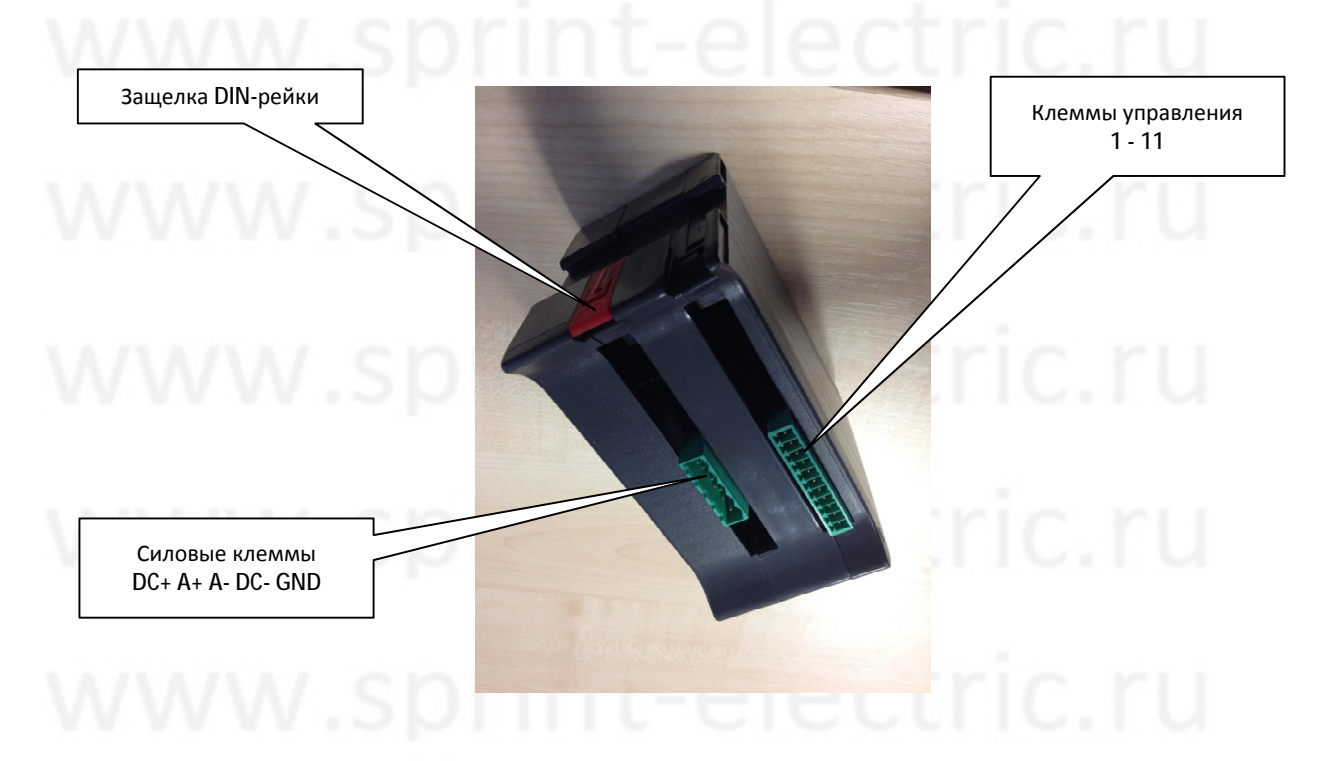

# **10.2 Размеры**

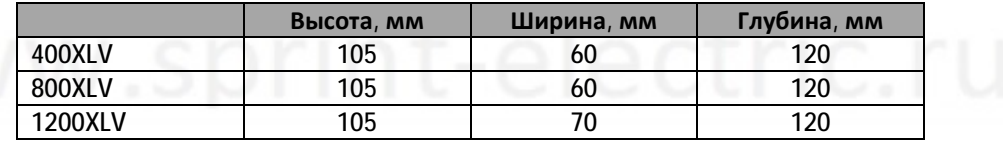

## **11 Информация по безопасности**

Контроллер серводвигателя XLV работает от питающего напряжения менее 60 В, однако по Российским нормам это напряжение не является безопасным и есть риск поражения электрическим током, если пользователь коснется силовых выводов во время работы. Контроллер способен создавать большой ток, который может вызвать работу двигателя и связанного с ним оборудования на высокой скорости, а также вызывать сильный нагрев, или все вместе.

Sprint Electric Ltd не берет на себя никакой ответственности, касающейся установки, подбора или применения производимой продукции. Корректная установка и использование контроллера находится в зоне ответственности пользователя.

#### **Здоровье и безопасность на рабочем месте**

Электрические устройства представляют угрозу безопасности. Ответственность за соблюдение соответствия любым действующим нормам и законам полностью лежит на пользователе. Только квалифицированные специалисты могут устанавливать это оборудование.

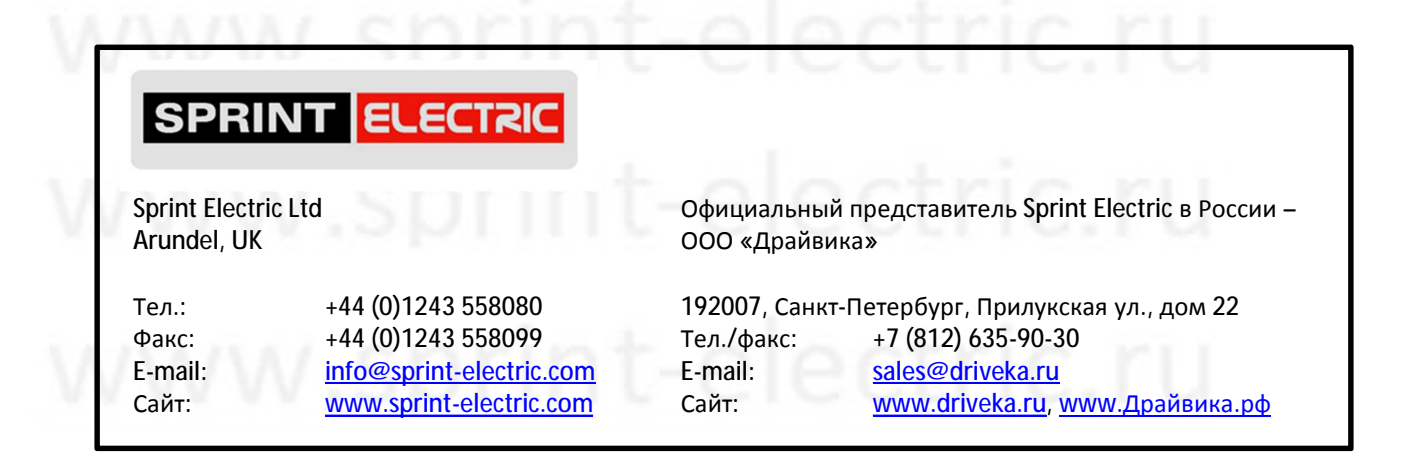